- <span id="page-0-0"></span>1. [Satz von Gauss, Fluss und Divergenz](#page-1-0)
- 2. [Satz von Gauss in der Ebene](#page-2-0)
- 3. Fluss durch eine Würfeloberfläche
- 4. [Satz von Gauss im Raum Zylinder](#page-4-0)
- 5. [Ohne den Satz von Gauss Zylinder](#page-5-0)
- 6. Oberflächenintegral
- 7. [Satz von Gauss im Raum Kegel](#page-7-0)
- 8. [Ohne den Satz von Gauss Kegel](#page-8-0)
- 9. [Anschauung](#page-9-0)
- 10. [Fluss und Divergenz](#page-10-0)
- 11. Singularität im Ursprung
- 12. [Elektrische und magnetische Felder](#page-13-0)
- 13. [Magnetische Induktion](#page-14-0)
- 14. [Elektrische Induktion](#page-15-0)
- 15. [Punktladung](#page-16-0)
- 16. [Elektromagnetische Wellen](#page-17-0)
- 17. [Wellengleichung](#page-18-0)
- 18. [Elektromagnetische Wellen](#page-19-0)
- 19. [Partielle Integration](#page-20-0)

#### <span id="page-1-0"></span>[↑](#page-0-0) Satz von Gauss, Fluss und Divergenz

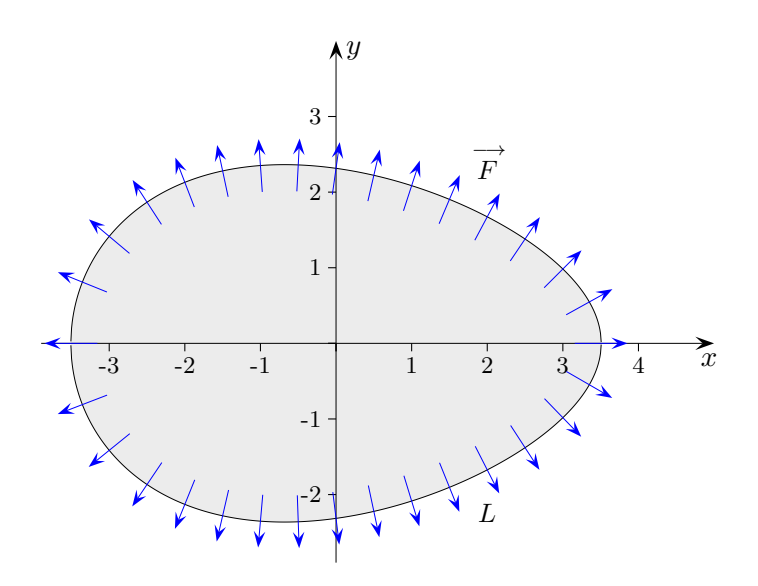

Das Vektorfeld  $\overrightarrow{F}$  beschreibe die Geschwindigkeit in einer Flüssigkeit, die über die Ebene fließt.  $\overrightarrow{P}$  uber  $\overrightarrow{F}$  über  $L$  ist die in Einheitszeit fließende Menge, die über  $L$  fließt. Er wird hier, da die Vektoren senkrecht auf L stehen, mit

$$
\int_L | \overrightarrow{F} | \ ds
$$

berechnet, im Allgemeinen mit

$$
\int_L \overrightarrow{F} \cdot \overrightarrow{n}^{\text{o}} ds
$$

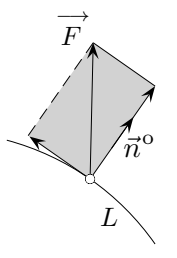

Hierbei ist  $\overrightarrow{F}\cdot \vec{n}^{\mathrm{o}}$ der Betrag des Anteils von −→  $F$  in Richtung des Normaleneinheitsvektors, beachte  $\overrightarrow{F} \cdot \overrightarrow{n}^{\circ} = |\overrightarrow{F}| \cdot |\overrightarrow{n}^{\circ}| \cdot \cos \alpha = |$  $\stackrel{\text{1}}{\longrightarrow}$  $F \mid \cos \alpha.$ 

Aufgrund der Orientierung des Normaleneinheitsvektors ist der Fluss vorzeichenbehaftet. Bei geschlossenen Kurven zeigt der Normalenvektor nach außen. Die Kurve wird stets so durchlaufen, dass das Gebiet auf der linken Seite liegt.

Statt das Kurvenintegral (1.Art) zu berechnen,

$$
\int_{L} f(x, y) ds = \int_{a}^{b} f(x(t), y(t)) \sqrt{\dot{x}(t)^{2} + \dot{y}(t)^{2}} dt
$$

kann nach dem Gaußschen Integralsatz die Berechnung mit einem Doppelintegral erfolgen.

$$
\int_{L} \overrightarrow{F} \cdot \overrightarrow{n}^{\circ} ds = \int_{G} \int \left( \underbrace{P_x(x, y) + Q_y(x, y)}_{\text{Divergenz}} \right) dx dy \qquad \overrightarrow{F}(x, y) = (P(x, y), Q(x, y))^{\text{T}}
$$

#### [↑](#page-0-0) Satz von Gauss in der Ebene

<span id="page-2-0"></span>
$$
\int_{L} \overrightarrow{F} \cdot \overrightarrow{n}^{\circ} ds = \iint_{G} \left( P_x(x, y) + Q_y(x, y) \right) dx dy \qquad \overrightarrow{F}(x, y) = \left( P(x, y), Q(x, y) \right)^{\mathrm{T}}
$$

Gegeben ist das Vektorfeld  $\overrightarrow{F}=(x,y)^{T}$ und die Kreisfläche $A$ mit dem Radius 2.

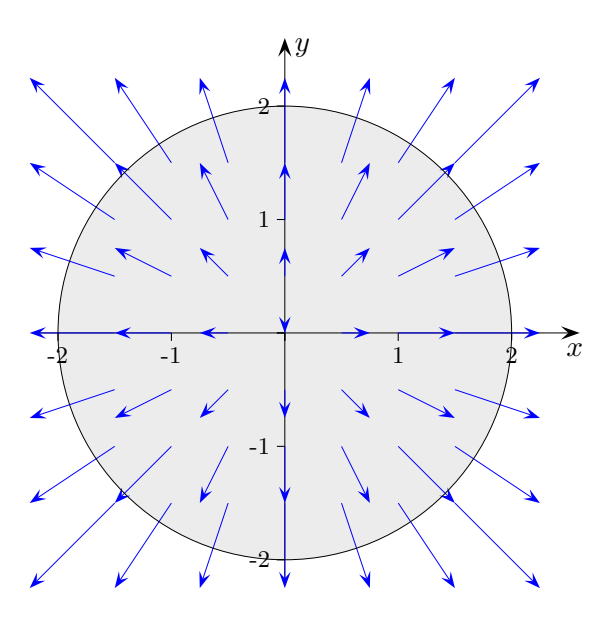

Die Länge der Vektoren wurde halbiert.

$$
\overrightarrow{F} \cdot \overrightarrow{n}^{\circ} = \begin{pmatrix} x \\ y \end{pmatrix} \cdot \frac{1}{\sqrt{x^2 + y^2}} \begin{pmatrix} x \\ y \end{pmatrix} = \sqrt{x^2 + y^2}
$$

Längs des Kreises  $K: x^2 + y^2 = 4$  besitzt die Normalkomponente von  $\overrightarrow{F}$ F den konstanten Wert 2. Das Kurvenintegral hat daher den Wert:

$$
\int_K \overrightarrow{F} \cdot \overrightarrow{n}^{\circ} ds = 2 \int_K ds = 8\pi
$$

Andererseits gilt:

$$
\iint\limits_A \left( P_x(x,y) + Q_y(x,y) \right) dx dy = \iint\limits_A 2 dA = 2 \cdot 4\pi = 8\pi
$$

### <span id="page-3-0"></span> $\uparrow\,$  Fluss durch eine Würfeloberfläche

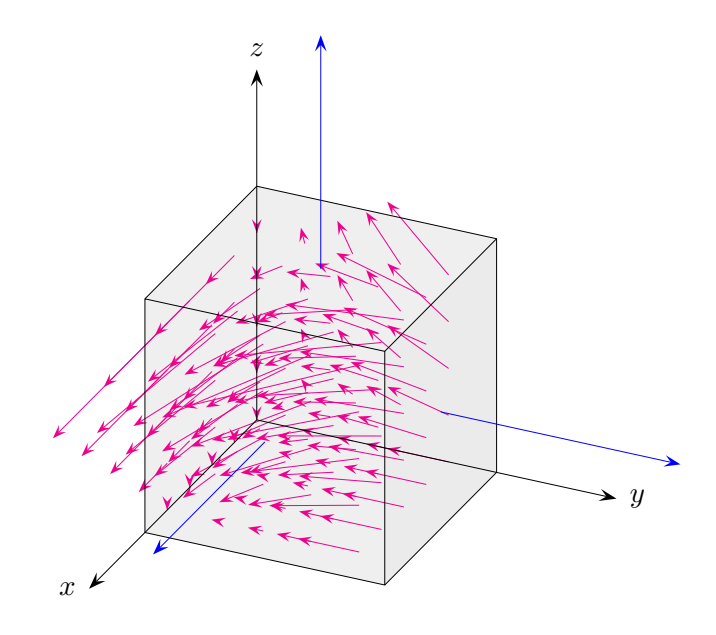

Gegeben ist das Vektorfeld  $\overrightarrow{F} = (4xz, -y^2, yz)^T.$ Es soll der Fluss  $\iint \overrightarrow{F} \cdot \vec{n}^{\circ} dA$  durch die Oberfläche A des Würfels mit der Kantenlänge 1 berechnet werden.

Die Oberfläche des Würfels besteht aus 6 Quadratflächen.

$$
A_1: \ \ \vec{n}^{\circ} = \begin{pmatrix} 0 \\ 1 \\ 0 \end{pmatrix}, \ \ y = 1, \ \ \iint \overrightarrow{F} \cdot \overrightarrow{n}^{\circ} dA_1 = \iiint \begin{pmatrix} 4xz \\ -1 \\ z \end{pmatrix} \cdot \begin{pmatrix} 0 \\ 1 \\ 0 \end{pmatrix} dA_1 = \iint -1 \ dA_1 = -1
$$

$$
A_2: \ \ \vec{n}^{\circ} = \begin{pmatrix} 0 \\ 0 \\ 1 \end{pmatrix}, \ \ z = 1, \ \ \iint \overrightarrow{F} \cdot \vec{n}^{\circ} dA_2 = \iiint \begin{pmatrix} 4x \\ -y^2 \\ y \end{pmatrix} \cdot \begin{pmatrix} 0 \\ 0 \\ 1 \end{pmatrix} dA_2 = \iint y \ dA_2 = \int \int_{0}^{1} y \ dxdy = \dots = \frac{1}{2}
$$

$$
A_3: \ \vec{n}^{\circ} = \begin{pmatrix} 1 \\ 0 \\ 0 \end{pmatrix}, \ x = 1, \ \iint \vec{F} \cdot \vec{n}^{\circ} dA_3 = \iiint \begin{pmatrix} 4z \\ -y^2 \\ yz \end{pmatrix} \cdot \begin{pmatrix} 1 \\ 0 \\ 0 \end{pmatrix} dA_3 = \iint 4z \ dA_3 = 4 \int_0^1 \int_0^1 z \ dy dz = \dots = 2
$$
  
...  

$$
\iint \vec{F} \cdot \vec{n}^{\circ} dA = -1 + \frac{1}{2} + 2 + 0 + 0 + 0 = 1,5
$$

alternativ mit dem Satz von Gauss:

$$
\iint \overrightarrow{F} \cdot \overrightarrow{n}^{\circ} dA = \iiint \operatorname{div} \overrightarrow{F} dV = \int_{0}^{1} \int_{0}^{1} \int_{0}^{1} (4z - y) dx dy dz = \dots = 1.5
$$
  
  $\uparrow$  \n $\qquad \qquad \odot \text{Roolfs}$ 

## [↑](#page-0-0) Satz von Gauss im Raum

<span id="page-4-0"></span>
$$
\iint\limits_A \overrightarrow{F} \cdot \overrightarrow{n}^{\circ} dA = \iiint\limits_V \left( \underbrace{P_x(x, y) + Q_y(x, y) + Q_y(x, y)}_{\text{Divergenz div}(\overrightarrow{F})} \right) dx dy dz
$$
\n
$$
\overrightarrow{F}(x, y) = (P(x, y), Q(x, y), R(x, y))^T
$$

Gegeben ist das Vektorfeld  $\overrightarrow{F} = (x^3, -y, z)^T.$ Es soll der Fluss durch die Oberfläche A eines Zylinders mit  $R = 2$  und  $H = 5$  berechnet werden.

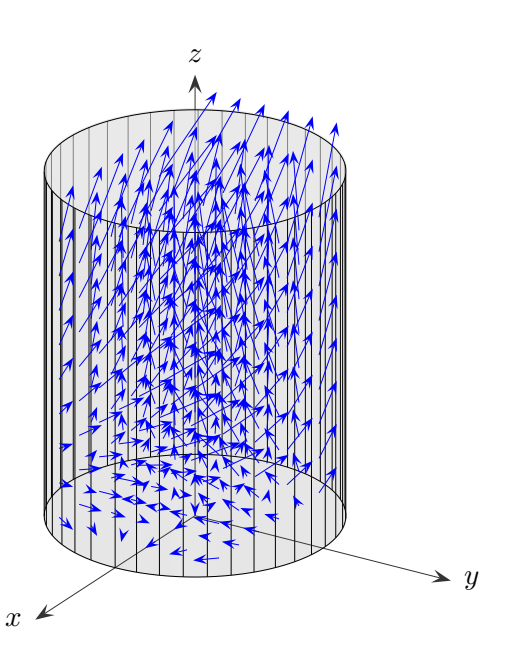

$$
\iiint_V \text{div}(\overrightarrow{F}) dx dy dz = \iiint_V 3x^2 dx dy dz \quad \text{Zylinderkoordinaten} \quad \iiint_V f(r \cdot \cos \varphi, r \cdot \sin \varphi, z) r dz dr d\varphi
$$
  
=  $3 \cdot \int_0^{2\pi} \int_0^2 \int_0^{\pi} (r \cdot \cos \varphi)^2 r dz dr d\varphi$   
=  $3 \cdot \int_0^{2\pi} \cos^2 \varphi \int_0^2 \int_0^r r^3 dz dr d\varphi$   
= ...  
=  $60 \cdot \int_0^{2\pi} \frac{\cos 2\varphi + 1}{2} d\varphi$  beachte  $\cos 2\varphi = 2 \cos^2 \varphi - 1$   
=  $60\pi$ 

## [↑](#page-0-0) Ohne den Satz von Gauss

<span id="page-5-0"></span>Gegeben ist das Vektorfeld  $\overrightarrow{F} = (x^3, -y, z)^T.$ Es soll der Fluss  $\iint \overrightarrow{F} \cdot \vec{n}^{\text{o}} dA$  durch die Oberfläche A eines Zylinders mit  $R = 2$  und  $H = 5$ direkt berechnet werden.

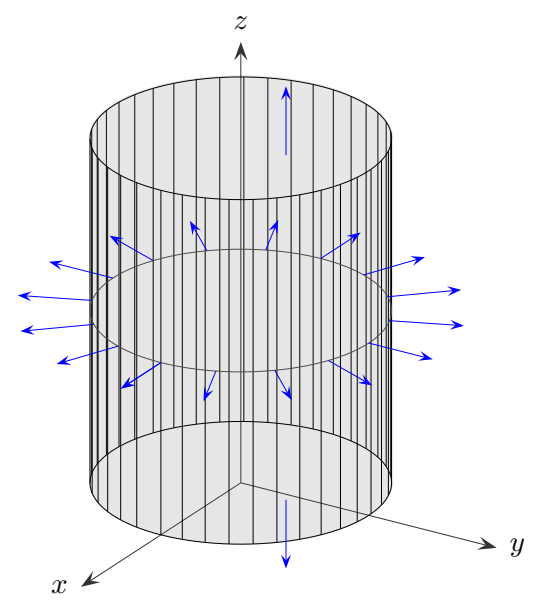

Die Oberfläche des Zylinders teilt sich auf in Deckel, Boden und Mantel.

Deckel: 
$$
z = 5
$$
,  $\vec{n}^{\circ} = \begin{pmatrix} 0 \\ 0 \\ 1 \end{pmatrix}$ ,  $\iint \overrightarrow{F} \cdot \vec{n}^{\circ} dD = \iint 5 \, dD = 20\pi$ 

\n Boden:  $z = 0$ ,  $\vec{n}^{\circ} = \begin{pmatrix} 0 \\ 0 \\ -1 \end{pmatrix}$ ,  $\iint \overrightarrow{F} \cdot \vec{n}^{\circ} dB = \iint 0 \, dB = 0$ 

Mantel in Zylinderkoordinaten:

$$
\vec{r} = \begin{pmatrix} 2\cos\varphi \\ 2\sin\varphi \\ z \end{pmatrix}, \quad \varphi \in [0; 2\pi], \quad z \in [0; 5]
$$

$$
\vec{n}^{\circ} = \begin{pmatrix} \cos\varphi \\ \sin\varphi \\ 0 \end{pmatrix}, \qquad \iint \vec{F} \cdot \vec{n}^{\circ} dM = \iint \begin{pmatrix} 8\cos^3\varphi \\ -2\sin\varphi \\ z \end{pmatrix} \cdot \begin{pmatrix} \cos\varphi \\ \sin\varphi \\ 0 \end{pmatrix} dM = \iint (8\cos^4\varphi - 2\sin^2\varphi) dM
$$

$$
= \iint_{0}^{2\pi} (8\cos^4\varphi - 2\sin^2\varphi) \cdot 2 dz d\varphi = 40\pi
$$

$$
\iint \overrightarrow{F} \cdot \overrightarrow{n}^{\circ} dA = 60\pi
$$
\nbeachte  $\left| \frac{\partial \overrightarrow{r}}{\partial \varphi} \times \frac{\partial \overrightarrow{r}}{\partial z} \right| = \left| (2 \cos \varphi, 2 \sin \varphi, 0)^{\mathrm{T}} \right| = 2$   
\n $\circ$  Roots

## $\uparrow$  Oberflächenintegral

<span id="page-6-0"></span>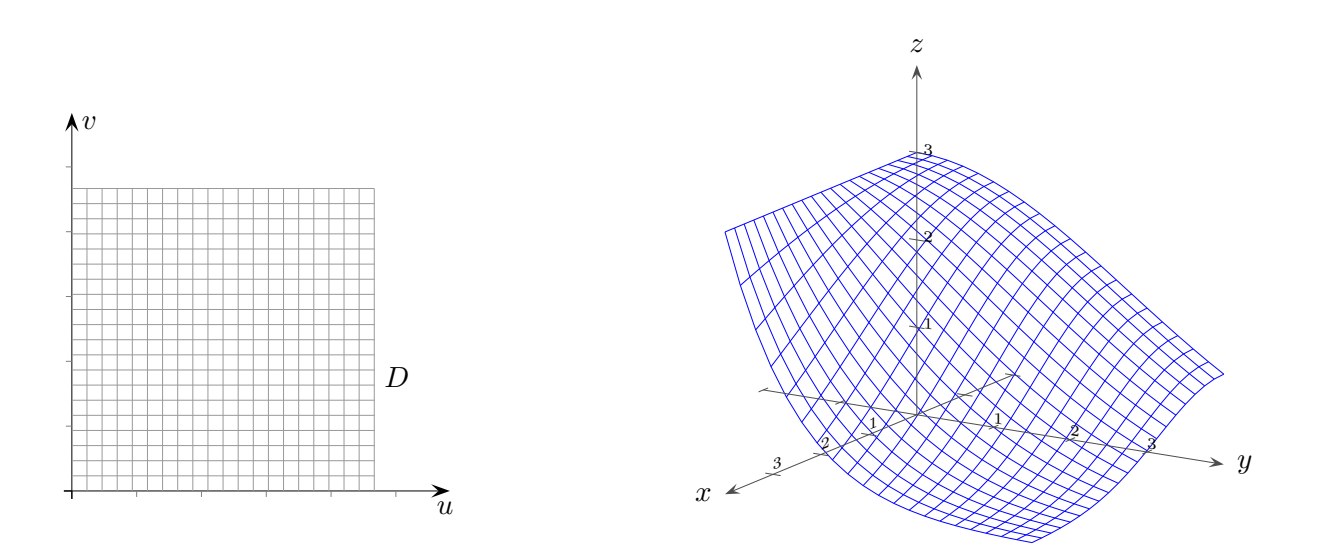

Sei  $\vec{r} = (x(u, v), y(u, v), z(u, v))^T$  eine Parameterdarstellung der Fläche S. Für eine Funktion  $f(x, y, z)$  lautet das Flächenintegral:

$$
\iint\limits_{D} f(x(u,v), y(u,v), z(u,v)) \cdot |\frac{\partial \vec{r}}{\partial u} \times \frac{\partial \vec{r}}{\partial v}| du dv
$$

Der Fluss eines Vektorfeldes −→  $F$  durch die Fläche ist

$$
\iint_{S} \overrightarrow{F} \cdot \overrightarrow{n}^{\circ} dS = \iint_{D} \overrightarrow{F} \cdot \frac{\frac{\partial \overrightarrow{r}}{\partial u} \times \frac{\partial \overrightarrow{r}}{\partial v}}{|\frac{\partial \overrightarrow{r}}{\partial u} \times \frac{\partial \overrightarrow{r}}{\partial v}|} \cdot |\frac{\partial \overrightarrow{r}}{\partial u} \times \frac{\partial \overrightarrow{r}}{\partial v}| du dv = \iint_{D} \overrightarrow{F} \cdot \left[ \pm \frac{\partial \overrightarrow{r}}{\partial u} \times \frac{\partial \overrightarrow{r}}{\partial v} \right] du dv
$$

Das Vorzeichen des Vektorprodukts ist so zu wählen, dass der Normalenvektor nach außen zeigt.

## [↑](#page-0-0) Satz von Gauss im Raum

<span id="page-7-0"></span>
$$
\iint\limits_A \overrightarrow{F} \cdot \overrightarrow{n}^{\circ} dA = \iiint\limits_V \left( \underbrace{P_x(x, y) + Q_y(x, y) + Q_y(x, y)}_{\text{Divergenz div}(\overrightarrow{F})} \right) dx dy dz
$$
\n
$$
\overrightarrow{F}(x, y) = (P(x, y), Q(x, y), R(x, y))^T
$$

Gegeben ist das Vektorfeld  $\overrightarrow{F}=(z,y,z+1)^{T}.$ Es soll der Fluss durch die Oberfläche A eines Kegels mit  $R = 2$  und  $H = 6$  berechnet werden.

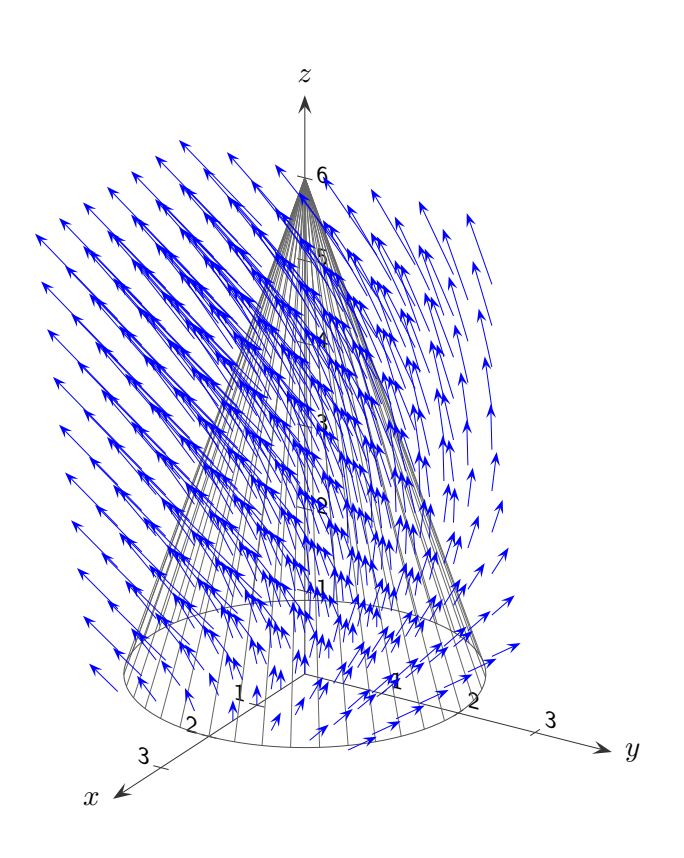

$$
\iiint_V \operatorname{div}(\overrightarrow{F}) dx dy dz = \iiint_V 2 dx dy dz \stackrel{\text{Kegel}}{=} 2 \cdot 8\pi = 16\pi
$$

[↑](#page-0-0) R c oolfs

### [↑](#page-0-0) Ohne den Satz von Gauss

<span id="page-8-0"></span>Gegeben ist das Vektorfeld  $\overrightarrow{F}=(z,y,z+1)^{T}.$ 

Es soll der Fluss  $\iint \overrightarrow{F} \cdot \vec{n}^{\circ} dA$  durch die Oberfläche A eines Kegels mit  $R = 2$  und  $H = 6$ direkt berechnet werden.

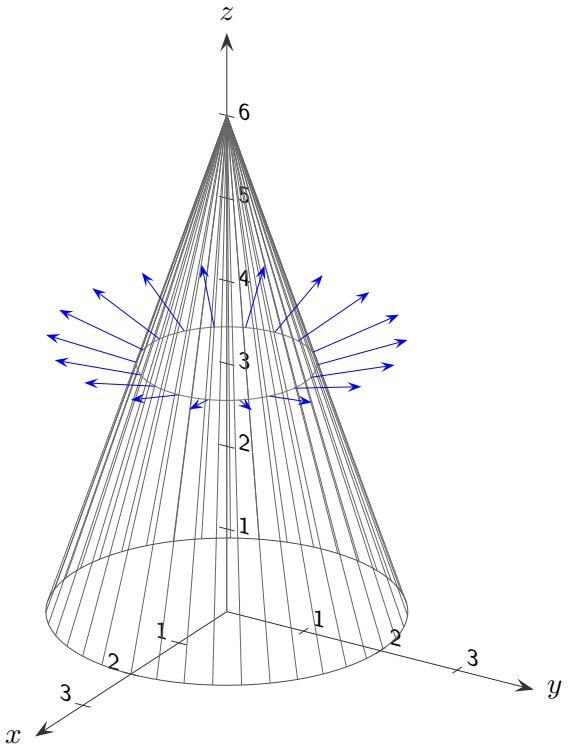

Die Oberfläche des Kegels teilt sich auf in Boden und Mantel.

$$
\text{Boden: } z = 0, \quad \vec{n}^{\text{o}} = \begin{pmatrix} 0 \\ 0 \\ -1 \end{pmatrix}, \qquad \iint \overrightarrow{F} \cdot \overrightarrow{n}^{\text{o}} dB = \iint -1 \, dB = -4\pi
$$

Mantel in Zylinderkoordinaten:

$$
\vec{r} = \begin{pmatrix} 2r\cos\varphi \\ 2r\sin\varphi \\ 6(1-r) \end{pmatrix}, \quad \varphi \in [0; 2\pi], \quad r \in [0; 1]
$$
\n
$$
\frac{\partial \vec{r}}{\partial \varphi} \times \frac{\partial \vec{r}}{\partial r} = \begin{pmatrix} -2r\sin\varphi \\ 2r\cos\varphi \\ 0 \end{pmatrix} \times \begin{pmatrix} 2\cos\varphi \\ 2\sin\varphi \\ -6 \end{pmatrix} = -4r \begin{pmatrix} 3\cos\varphi \\ 3\sin\varphi \\ 1 \end{pmatrix}
$$
\n
$$
\iint_M \vec{F} \cdot \vec{n}^\circ dM = 4r \iint \begin{pmatrix} 6(1-r) \\ 2r\sin\varphi \\ 7-6r \end{pmatrix} \cdot \begin{pmatrix} 3\cos\varphi \\ 3\sin\varphi \\ 1 \end{pmatrix} dM = 4r \iint (18\cos\varphi - 18r\cos\varphi - 6r\cos^2\varphi + 7) dM
$$
\n
$$
= 4r \iint_0^{2\pi} \int_0^{1} (\cdots) dr d\varphi = 20\pi
$$
\n
$$
\iint_A \vec{F} \cdot \vec{n}^\circ dA = 16\pi
$$
\n
$$
\vec{r} = \frac{1}{2} \int_0^{1} \vec{F} \cdot \vec{n}^\circ dA = \frac{1}{2} \int_0^{1} \vec{F} \cdot \vec{n}^\circ dA = \frac{1}{2} \int_0^{1} \vec{F} \cdot \vec{n}^\circ dA = \frac{1}{2} \int_0^{1} \vec{F} \cdot \vec{n}^\circ dA = \frac{1}{2} \int_0^{1} \vec{F} \cdot \vec{n}^\circ dA = \frac{1}{2} \int_0^{1} \vec{F} \cdot \vec{n}^\circ dA = \frac{1}{2} \int_0^{1} \vec{F} \cdot \vec{n}^\circ dA = \frac{1}{2} \int_0^{1} \vec{F} \cdot \vec{n}^\circ dA = \frac{1}{2} \int_0^{1} \vec{F} \cdot \vec{n}^\circ dA = \frac{1}{2} \int_0^{1} \vec{F} \cdot \vec{n}^\circ dA = \frac{1}{2} \int_0^{1} \vec{
$$

## [↑](#page-0-0) Anschauung

<span id="page-9-0"></span>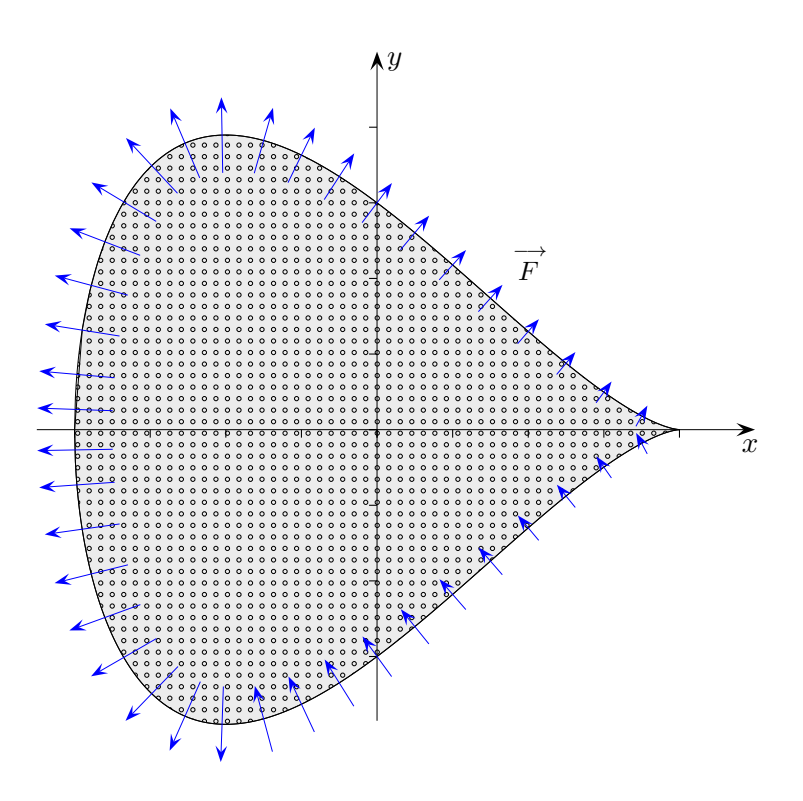

Nehmen wir an, das Vektorfeld −→  $F$  beschreibt die Strömung einer Flüssigkeit in einem Volumen  $V$ mit durchlässiger Oberfläche. Die Divergenz von −→  $F$  erfasst die Stärke von allen Quellen und Senken in einzelnen Punkten.

Um zu erfassen, wie viel Flüssigkeit aus  $V$  herausfließt, kann ermittelt werden, wie viel Flüssigkeit durch die Oberfläche von  $V$  aus- und eintritt. Dies entspricht dem Durchfluss von senkrechten Komponenten auf der Oberfläche (Oberflächenintegral).

Alternativ kann nach dem Satz von Gauss für das Innere von  $V$  untersucht werden, wie viel Flüssigkeit in Senken versickert und aus Quellen sprudelt (Volumenintegral über die Divergenz).

### [↑](#page-0-0) Fluss und Divergenz

 $\not\approx$ 

L

 $\vec{n}^{\text{o}}$ 

 $\overrightarrow{r}$ 

−→ F

<span id="page-10-0"></span>Das Vektorfeld −→ F beschreibe wieder die Geschwindigkeit in einer Flüssigkeit, die über die Ebene fließt. −→

Der Fluss von  $F$  über  $L$  ist die in Einheitszeit fließende Menge, die über  $L$  (häufig geschlossen) fließt, er wird mit

$$
\int_L \overrightarrow{F} \cdot \overrightarrow{n}^{\text{o}} ds
$$

berechnet.

Aufgrund der Orientierung des Normaleneinheitsvektors ist der Fluss vorzeichenbehaftet. Bei geschlossenen Kurven zeigt der Normalenvektor nach außen. Die Kurve wird stets so durchlaufen, dass das Gebiet auf der linken Seite liegt.

Nach dem Gaußschen Integralsatz kann die Berechnung mit einem Doppelintegral erfolgen.

$$
\int_{L} \overrightarrow{F} \cdot \overrightarrow{n}^{\circ} ds = \int_{G} \int \left( \underbrace{P_x(x, y) + Q_y(x, y)}_{\text{Divergenz}} \right) dx dy
$$

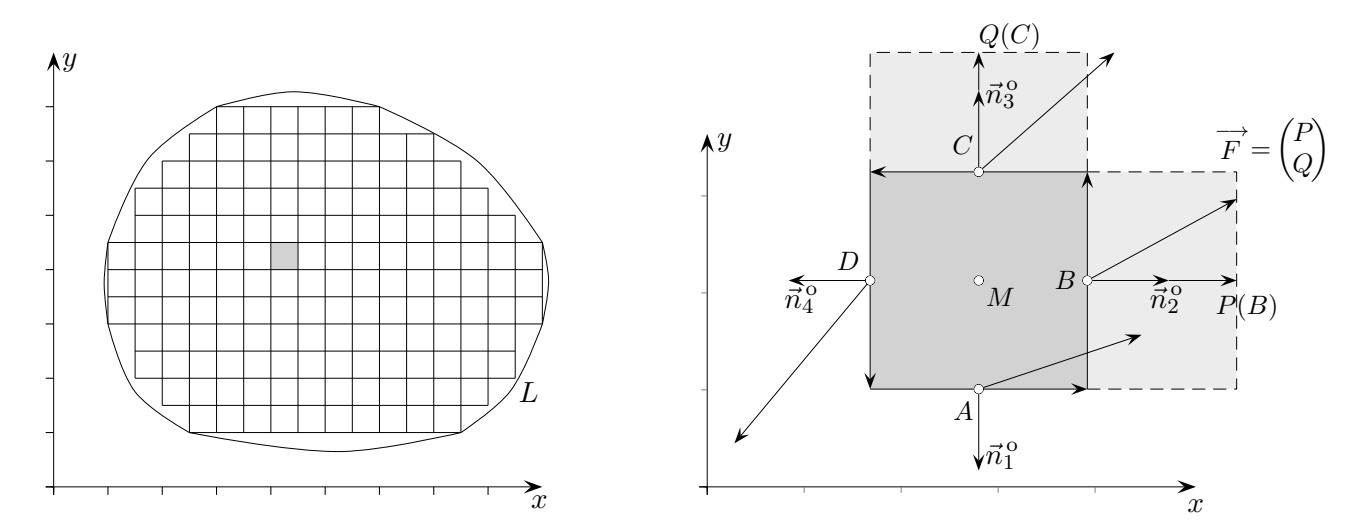

Wir untersuchen den Fluss für ein kleines Quadrat  $(ds = a)$ :

$$
\int_{L} \overrightarrow{F} \cdot \vec{n}^{\circ} ds = \begin{pmatrix} P(A) \\ Q(A) \end{pmatrix} \cdot \vec{n}_{1}^{\circ} + \begin{pmatrix} P(B) \\ Q(B) \end{pmatrix} \cdot \vec{n}_{2}^{\circ} + \begin{pmatrix} P(C) \\ Q(C) \end{pmatrix} \cdot \vec{n}_{3}^{\circ} + \begin{pmatrix} P(D) \\ Q(D) \end{pmatrix} \cdot \vec{n}_{4}^{\circ}
$$
  
= -Q(A)a + P(B)a + Q(C)a - P(D)a  
= (P(B) - P(D)) a + (Q(C) - Q(A)) a  
= (P<sub>x</sub>(M) + Q<sub>y</sub>(M)) a<sup>2</sup> = div  $\overrightarrow{F}$  a<sup>2</sup>

Die Divergenz gibt den lokalen Fluss pro Einheitsfläche an, der von M wegfließt (divergiert).

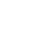

## [↑](#page-0-0) Singularität im Ursprung

<span id="page-11-0"></span>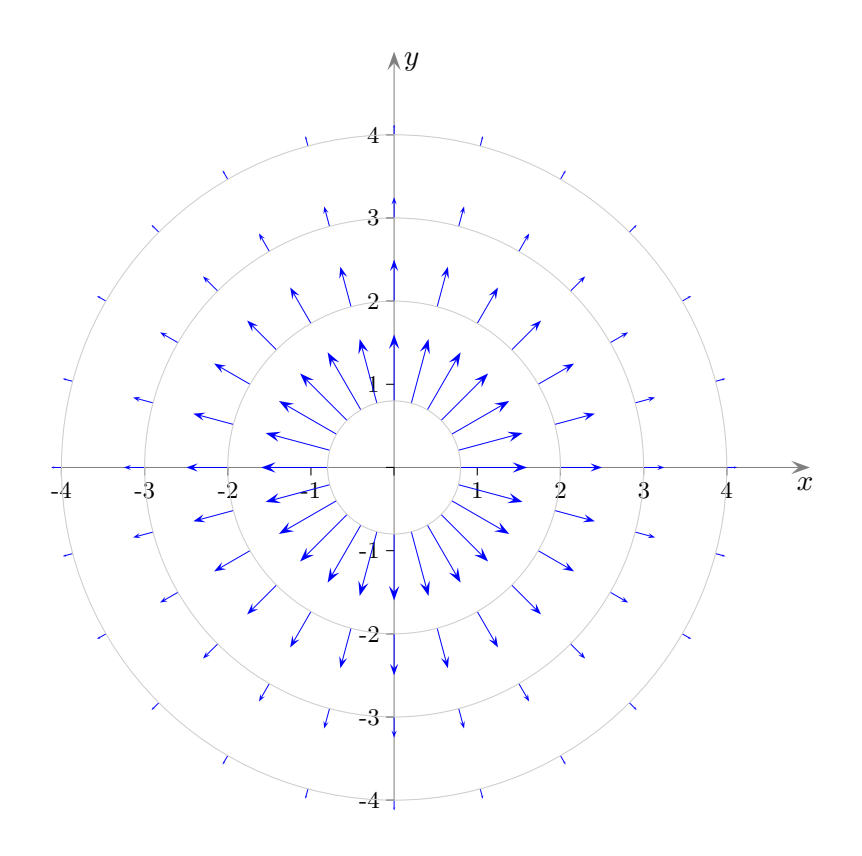

Das Vektorfeld einer typischen ebenen Quelle hat die Form (nicht im Ursprung definiert)

$$
\vec{v}(x,y) = \underbrace{\frac{1}{\sqrt{x^2 + y^2}} \frac{1}{\sqrt{x^2 + y^2}} \left(\frac{x}{y}\right)}_{1/r} = \frac{1}{x^2 + y^2} \left(\frac{x}{y}\right).
$$

Potential (leicht zu verifizieren)

$$
V(x,y)=\frac{1}{2}\ln(x^2+y^2)
$$

 $Fluss$  für einen Kreis um den Ursprung mit dem Radius  $r$ 

$$
\vec{v} \cdot \vec{n}^{\text{o}} = \frac{1}{\frac{\sqrt{x^2 + y^2}}{1/r}}
$$
 beachte: 
$$
\vec{n}^{\text{o}} \cdot \vec{n}^{\text{o}} = 1
$$

Das Kurvenintegral hat daher den Wert

$$
\int_K \vec{v} \cdot \vec{n}^\text{o} \, ds = \frac{1}{r} \, 2\pi r = 2\pi \quad \text{und ist unabhängig von } r.
$$
  
Mit größer werdendem Radius wird der Fluss/Längeneinheit schwächer, der Umfang wächst jedoch.

### [↑](#page-0-0) Singularität im Ursprung

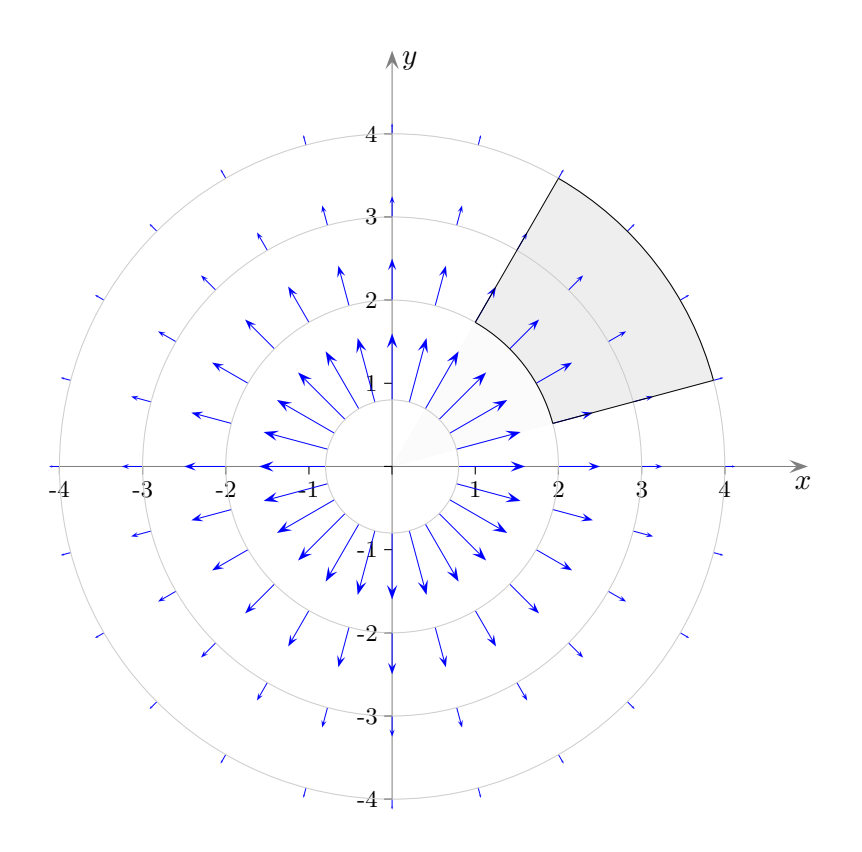

Die Divergenz für einen Bereich, der den Ursprung nicht enthält, beträgt null.

$$
\vec{v}(x, y) = \frac{1}{x^2 + y^2} {x \choose y}.
$$
  
div  $\vec{v}(x, y) = \frac{y^2 - x^2}{(x^2 + y^2)^2} + \frac{x^2 - y^2}{(x^2 + y^2)^2} = 0$ 

Nach dem Satz von Gauss ist der Fluss für solche Bereiche dann null. In unserem Fall kann dies direkt eingesehen werden, da der Fluss der Kreisabschnitte jeweils der gleiche Anteil von  $2\pi$  ist, für eine Randkurve jedoch mit unterschiedlichem Vorzeichen.

Diese Überlegungen können auf den  $\mathbb{R}^3$ erweitert werden. An die Stelle des Faktors  $1/r$  tritt  $1/r^2$ .

$$
\vec{v}(x, y, z) = \underbrace{\frac{1}{x^2 + y^2 + z^2}}_{1/r^2} \underbrace{\frac{1}{\sqrt{x^2 + y^2 + z^2}} \begin{pmatrix} x \\ y \\ z \end{pmatrix}}_{\text{Länge 1}} = \frac{1}{(x^2 + y^2 + z^2)^{3/2}} \begin{pmatrix} x \\ y \\ z \end{pmatrix}
$$

Der Fluss für eine Kugel um den Ursprung beträgt dann  $4\pi$  (gleiche einfache Überlegung).

$$
\uparrow \qquad \qquad \text{C} \text{ Roolfs}
$$

#### <span id="page-13-0"></span>[↑](#page-0-0) Elektrische und magnetische Felder

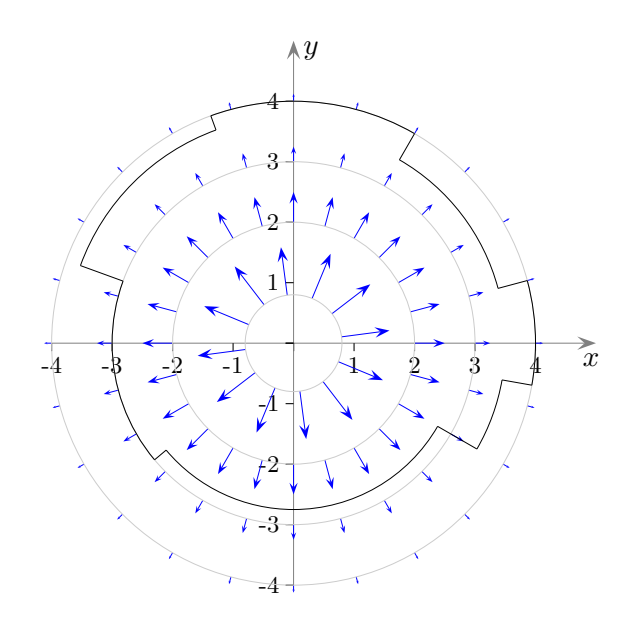

Die Grafik veranschaulicht, dass der Fluss für einen beliebigen Rand im  $\mathbb{R}^2$ oder  $\mathbb{R}^3$  jeweils  $2\pi$  bzw.  $4\pi$  beträgt, sofern der Ursprung (die Quelle) umschlossen wird.

Daraus folgern wir, dass der Fluss mehrerer radialsymmetrischer Felder, die mit dem Faktor  $1/r^2$ abklingen und sich additiv überlagern (wir bleiben im  $\mathbb{R}^3$ ), nur von der Anzahl der Quellen innerhalb der umschließenden Oberfläche abhängt und nicht von deren Form.

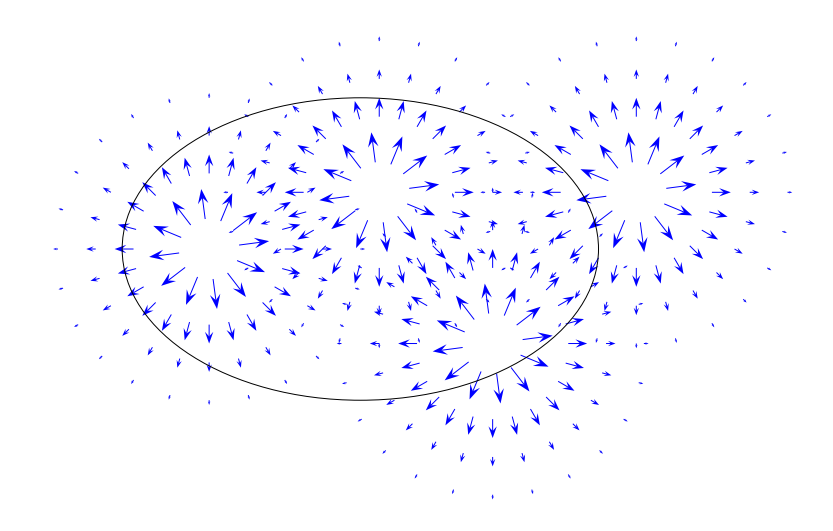

Für ein elektrisches Feld erscheint es nun naheliegend, dass der Fluss durch eine geschlossene Oberfläche S eines Volumens V direkt proportional zur elektrischen Ladung  $Q$  in seinem Inneren ist (Maxwell).

$$
\iint_{S} \overrightarrow{E} \cdot \overrightarrow{n}^{\circ} dS = 4\pi Q \qquad \overrightarrow{E} = \sum q_i \overrightarrow{v} (x - x_i, y - y_i, z - z_i), \quad Q = \sum q_i
$$

Magnetfelder sind quellenfrei, ihre Feldlinien stets geschlossen. Der magnetische Fluss durch eine geschlossene Oberfläche eines Volumens ist null (Maxwell).

$$
\iint_{S} \overrightarrow{B} \cdot \overrightarrow{n}^{\circ} dS = 0
$$
\n
$$
\uparrow \qquad \qquad \odot \text{Roolfs}
$$

## [↑](#page-0-0) Magnetische Induktion

<span id="page-14-0"></span>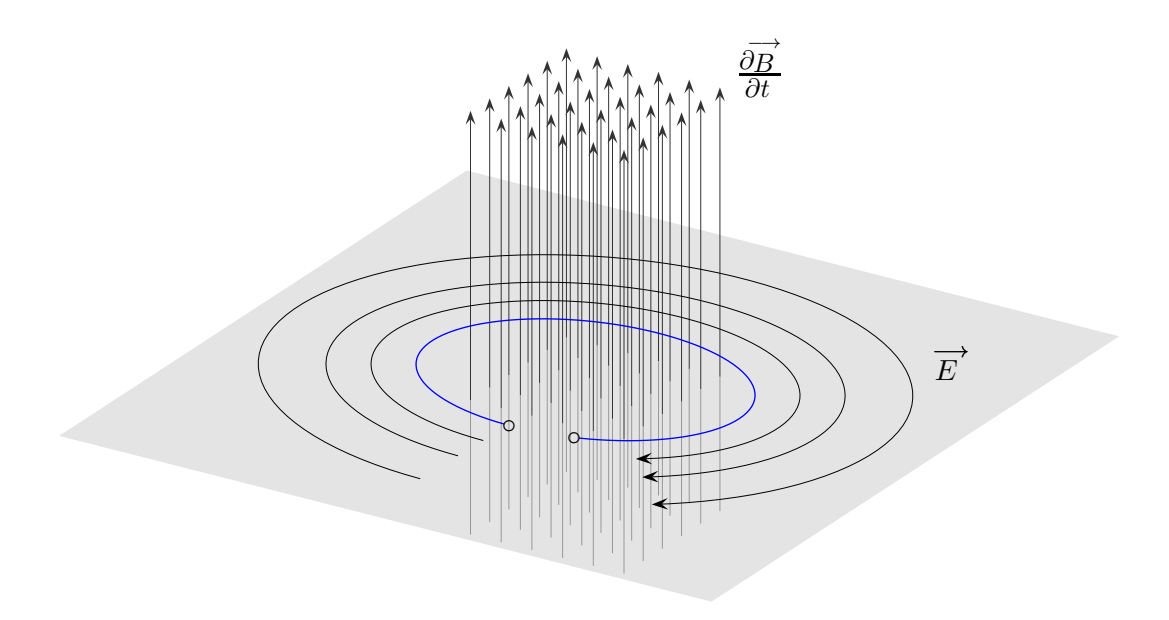

Ein sich zeitlich veränderndes Magnetfeld  $\overrightarrow{B}$ erzeugt ein elektrisches Feld  $\overrightarrow{E}$ . Dies führt z. B. an einer Drahtschleife  $C$  zu einer Induktionspannung.

Es gelten die Beziehungen:

$$
\text{rot}\overrightarrow{E} = -\frac{\partial \overrightarrow{B}}{\partial t} \qquad \overrightarrow{B}(x, y, z, t)
$$
  
\n
$$
U_{\text{ind}} = \int_C \overrightarrow{E} d\overrightarrow{s}
$$
 Wegintegral  
\n
$$
\Phi = \int \int_A \overrightarrow{B} \cdot \overrightarrow{n}^{\circ} dA
$$
 magnetischer Fluss, Oberflächenintegral, *A* Fläche der Leiterschleife  
\n
$$
U_{\text{ind}} = -\frac{\partial \Phi}{\partial t}
$$

### [↑](#page-0-0) Elektrische Induktion

<span id="page-15-0"></span>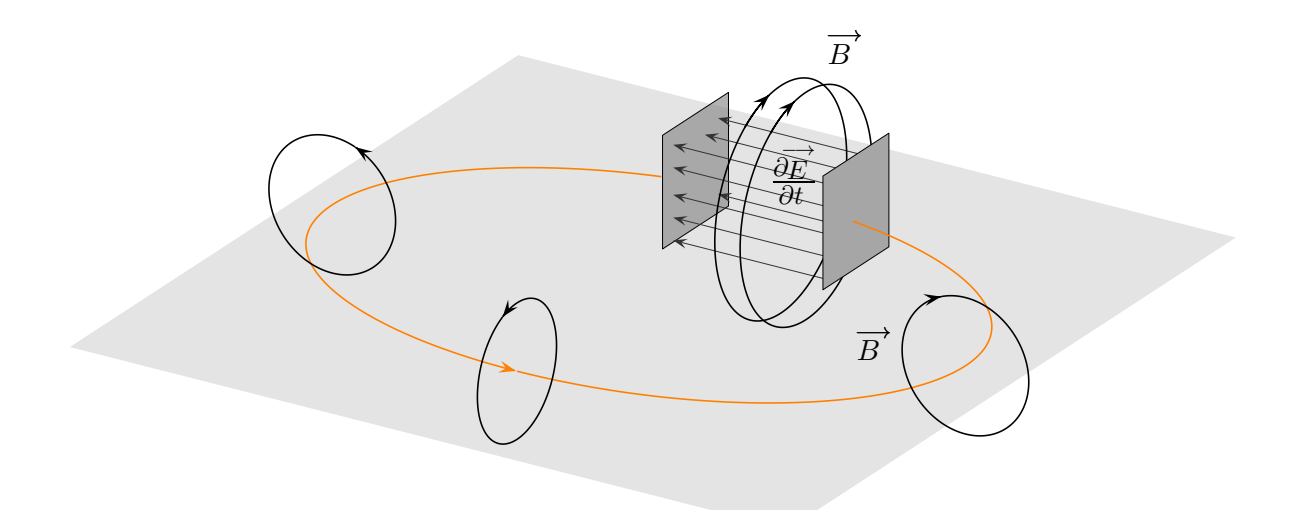

Ist eine Leiterschleife durch einen Kondensator unterbrochen und fließt ein Strom, dann lädt sich der Kondensator auf. Das elektrische Feld  $E$  im Kondensator wächst linear mit der Zeit an. Um dieses sich zeitlich ändernde elektrisches Feld herum wird ein magnetisches Wirbelfeld  $B$  erzeugt.

Die Maxwell-Gleichungen sind nicht völlig symmetrisch aufgebaut, denn während ein elektrisches Wirbelfeld ausschließlich durch die zeitliche Änderung des magnetischen Flusses entsteht (Faraday), kann ein magnetisches Wirbelfeld zwei Ursachen haben: den üblichen Leitungsstrom (Oersted) oder die zeitliche Änderung des elektrischen Flusses (Maxwell).

Es gilt die Beziehung:

$$
\operatorname{rot} \overrightarrow{B} = \mu_0 \overrightarrow{j} + \mu_0 \epsilon_0 \frac{\partial \overrightarrow{E}}{\partial t}
$$

 $\vec{j}$  Stromdichte, Richtung des Stromflusses, Einheit: Stromstärke/Leiterquerschnitt  $\mu_0$ ,  $\epsilon_0$  physikalische Konstanten

Mit der Integralform wird eine andere Blickrichtung eingenommen. Für eine in den Raum gelegte Fläche S bilden wir das Flächenintegral.

$$
\iint_{S} \cot \overrightarrow{B} \cdot \overrightarrow{n}^{\circ} dS = \mu_{0} \iint_{S} \overrightarrow{j} \cdot \overrightarrow{n}^{\circ} dS + \mu_{0} \epsilon_{0} \iint_{S} \frac{\partial \overrightarrow{E}}{\partial t} \cdot \overrightarrow{n}^{\circ} dS
$$

$$
\oint_{\partial S} \overrightarrow{B} d\overrightarrow{x} = \mu_{0} I_{S} + \mu_{0} \epsilon_{0} \frac{d}{dt} \iint_{S} \overrightarrow{E} \cdot \overrightarrow{n}^{\circ} dS
$$

Die linke Seite wurde mit Hilfe des Stokesschen Integralsatzes in ein Wegintegral (magnetische Zirkulation) über die Randkurve  $\partial S$  umgewandelt. Der erste Summand auf der rechten Seite ist gleich  $\mu_0$ mal dem durch die Fläche S fließenden elektrischen Strom. Im zweiten Summanden ziehen wir die partielle Zeitableitung (die dadurch zu einer einfachen Zeitableitung wird) heraus.

### <span id="page-16-0"></span>[↑](#page-0-0) Punktladung

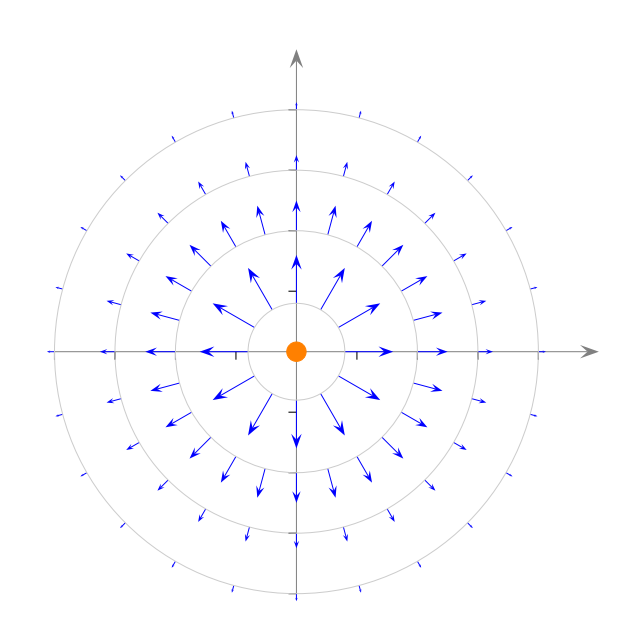

Die Punktladung q erzeugt das elektrische Feld

$$
\overrightarrow{E} = \frac{q}{\left(x^2 + y^2 + z^2\right)^{3/2}} \begin{pmatrix} x \\ y \\ z \end{pmatrix} = \frac{q}{\left|\left.\vec{x}\right|\right|^3} \vec{x}.
$$

Für jede umschließende Oberfläche  $S$  gilt

$$
\iint_{S} \overrightarrow{E} \cdot \overrightarrow{n}^{\circ} dS = 4\pi q.
$$

Nach dem Satz von Gauss

$$
\int \!\! \int_S \overrightarrow{E} \cdot \overrightarrow{n}^{\circ} dS = \int \!\! \int \!\! \int_V \text{div } \overrightarrow{E} dV
$$

ist mit div  $\overrightarrow{E} = 0$  die rechte Seite jedoch null.

Bei näherem Hinsehen erkennen wir, dass der Satz von Gauss nicht anwendbar ist. −→ E und div −→ E sind im Ursprung nicht definiert.

Die physikalische Vorstellung des Satzes wäre bestechend. Der Fluss durch die Oberfläche wäre proportional zur umschlossenen Ladung, die hier im Ursprung konzentriert ist und als Quelle wirken würde. Außerhalb des Ursprungs liegen mit div −→  $E = 0$  keine Quellen vor.

Physiker wissen sich zu helfen. Sie führen ein Objekt $\delta^3$ ein mit den Eigenschaften

$$
\iiint_V q 4\pi \delta^3(\vec{x}) dV = 4\pi q, \qquad \delta^3(\vec{x}) = 0 \text{ für } \vec{x} \neq \vec{0}, \qquad \delta^3(\vec{0}) = \infty
$$

und nennen es (dreidimensionale) Delta-Funktion (obwohl es keine Funktion ist,  $\delta^3 = \delta(x)\delta(y)\delta(z)$ , siehe Diracsche Delta-Funktion).

## [↑](#page-0-0) Elektromagnetische Wellen

<span id="page-17-0"></span>Ein sich zeitlich änderndes magnetisches Feld ist seinerseits von einem sich zeitlich ändernden elektrischen Wirbelfeld umschlossen. Dieses wiederum wird von einem sich zeitlich ändernden Magnetfeld umschlossen, das von einem elektrischen Wirbelfeld umschlossen wird, usw.

Dies führte Maxwell 1868 zu der Voraussage: Ein sich zeitlich änderndes elektromagnetisches Feld breitet sich im Raum als elektromagnetische Welle aus.

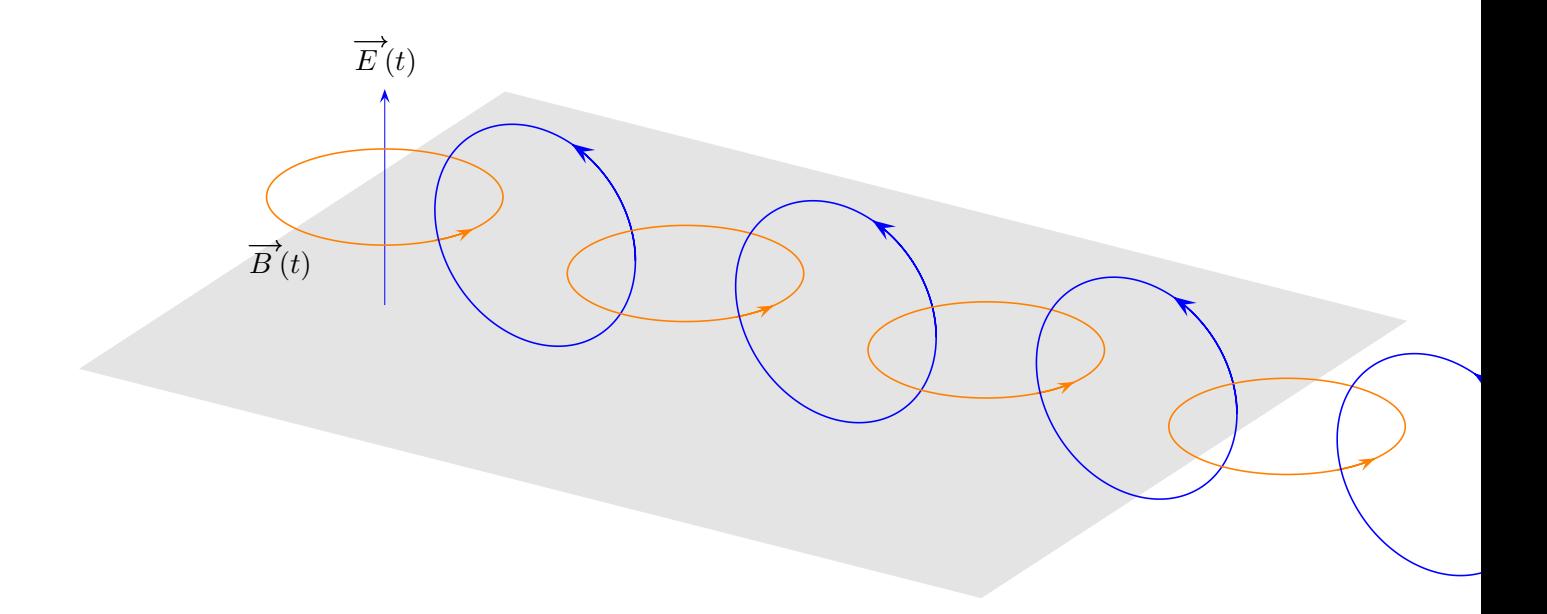

### [↑](#page-0-0) Wellengleichung

<span id="page-18-0"></span>Betrachtet man die Maxwellschen Gleichungen im Vakuum, also im quellenfreien Raum und vernachlässigt somit Ladungen und Ströme, so lassen sich die Gleichungen wie folgt schreiben:

- a)  $\nabla \cdot \overrightarrow{E} = 0$
- b)  $\nabla \cdot \overrightarrow{B} = 0$
- c)  $\nabla \times$  $\rightarrow$  $\overrightarrow{E} = -\frac{\partial}{\partial \overrightarrow{E}}$ ∂t  $\longrightarrow$ B
- d)  $\nabla \times \overrightarrow{B} = -\mu_0 \epsilon_0 \frac{\partial}{\partial \overrightarrow{B}}$ ∂t  $\overrightarrow{E}$

Nochmaliges Anwenden der Rotation auf c) ergibt

e) 
$$
\nabla \times (\nabla \times \overrightarrow{E}) = \nabla \times (-\frac{\partial}{\partial t} \overrightarrow{B})
$$

Für beliebige Vektorfelder gilt:

$$
\nabla \times (\nabla \times \overrightarrow{H}) = \nabla (\nabla \cdot \overrightarrow{H}) - \nabla^2 \overrightarrow{H}
$$
\n
$$
\nabla^2 = \nabla \cdot \nabla
$$

Damit erhalten wir aus e) unter Berücksichtigung von a):

f) 
$$
\nabla \times (-\frac{\partial}{\partial t} \overrightarrow{B}) = -\frac{\partial}{\partial t} (\nabla \times \overrightarrow{B}) = -\nabla^2 \overrightarrow{E}
$$

und mit d) folgt

$$
\mu_0 \epsilon_0 \frac{\partial^2}{\partial t^2} \overrightarrow{E} = \nabla^2 \overrightarrow{E}
$$

Beschränkt man sich auf Änderungen in einer Dimension, so kann man den Laplace-Operator  $\nabla^2 (= \Delta)$ durch  $\frac{\partial^2}{\partial x^2}$  $\frac{\partial}{\partial x^2}$  ersetzen und erhält damit die Wellengleichung einer ebenen elektromagnetischen Welle.

$$
\frac{\partial^2}{\partial x^2} \overrightarrow{E} = \mu_0 \epsilon_0 \frac{\partial^2}{\partial t^2} \overrightarrow{E}
$$

Wendet man die Rotation auf d) an, erhält man analog

$$
\frac{\partial^2}{\partial x^2} \overrightarrow{B} = \mu_0 \epsilon_0 \frac{\partial^2}{\partial t^2} \overrightarrow{B}
$$

 $\uparrow$   $\qquad \qquad \odot$  Roolfs

## [↑](#page-0-0) Elektromagnetische Wellen

<span id="page-19-0"></span>Elektromagnetische Wellen wurden 1886 von H. Hertz erstmals mit Hilfe von elektrischen Schwingkreisen erzeugt.

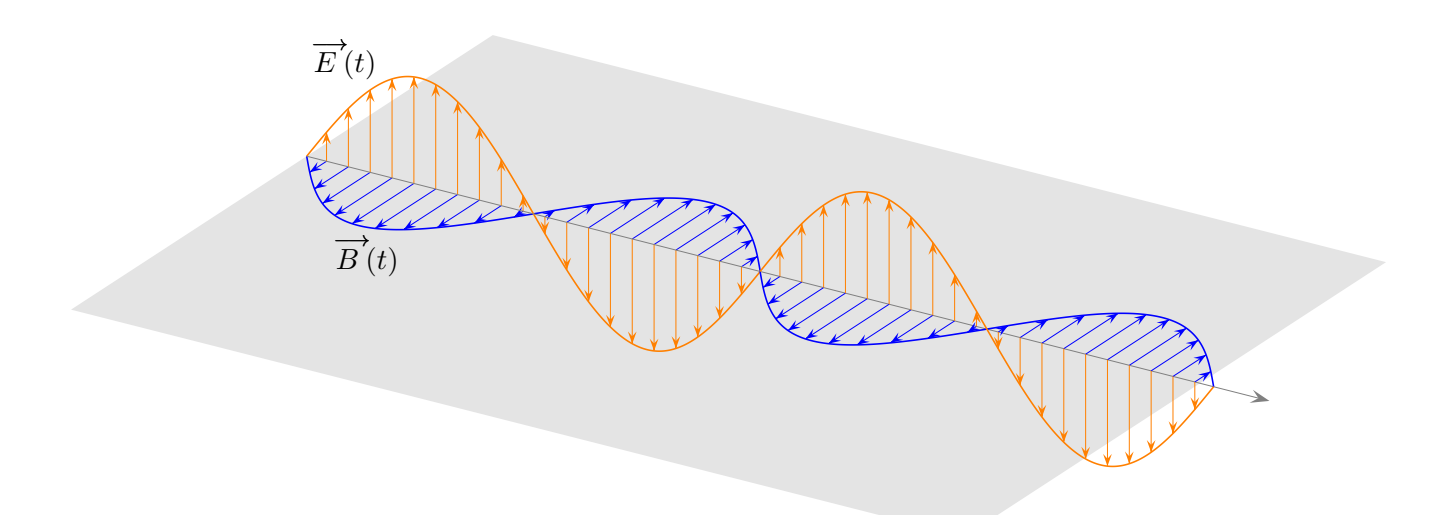

Eine mögliche Lösung für

$$
\frac{\partial^2}{\partial x^2} \overrightarrow{E} = \mu_0 \epsilon_0 \frac{\partial^2}{\partial t^2} \overrightarrow{E}
$$

lautet

 $\overrightarrow{E}(x,t) = E_{\text{max}} \sin(\omega t - kx)$ 

$$
\frac{\partial^2}{\partial x^2} \overrightarrow{E}(x,t) = -E_{\text{max}} \sin(\omega t - kx)k^2
$$

$$
\frac{\partial^2}{\partial t^2} \overrightarrow{E}(x,t) = -E_{\text{max}} \sin(\omega t - kx) \omega^2
$$

$$
\text{mit}\ \ \, \frac{k^2}{\omega^2} = \mu_0 \epsilon_0\,.
$$

 $\uparrow$   $\qquad \qquad \qquad \qquad$   $\qquad \qquad \qquad \qquad$   $\qquad \qquad \qquad \qquad$   $\qquad \qquad \qquad$   $\qquad \qquad$   $\qquad \qquad$   $\qquad \qquad$   $\qquad$   $\qquad$   $\qquad$   $\qquad$   $\qquad$   $\qquad$   $\qquad$   $\qquad$   $\qquad$   $\qquad$   $\qquad$   $\qquad$   $\qquad$   $\qquad$   $\qquad$   $\qquad$   $\qquad$   $\qquad$   $\qquad$   $\qquad$   $\qquad$   $\qquad$ 

# [↑](#page-0-0) Partielle Integration

<span id="page-20-0"></span>Aus der Produktregel

$$
\operatorname{div}(g\overrightarrow{F})=g\cdot\operatorname{div}\overrightarrow{F}+\operatorname{grad}g\cdot\overrightarrow{F}
$$

folgt wie im Eindimensionalen die Regel für die partielle Integration, die mit dem Satz von Gauss umgeschrieben werden kann.

$$
\int_{A} g \cdot \operatorname{div} \overrightarrow{F} dA = \underbrace{\int_{A} \operatorname{div} (g \cdot \overrightarrow{F}) dA}_{\int_{\partial A} \overrightarrow{F} \cdot \overrightarrow{n}^{\circ} ds} - \int_{A} \operatorname{grad} g \cdot \overrightarrow{F} dA
$$

[↑](#page-0-0) R c oolfs